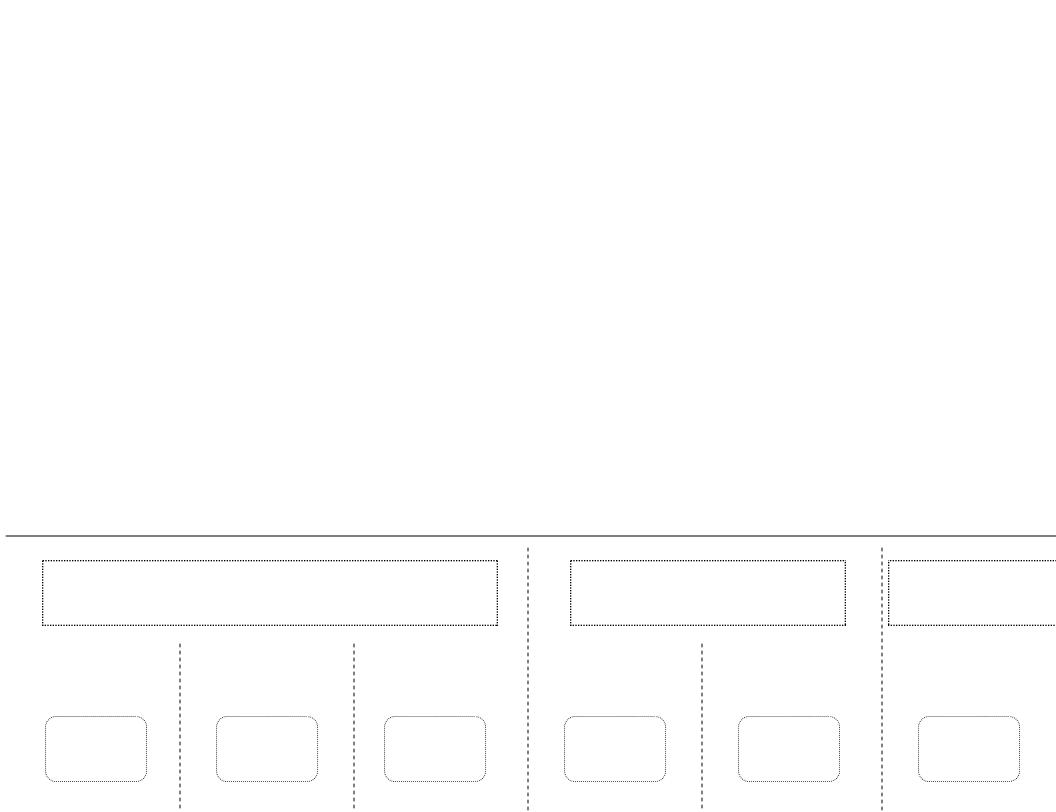

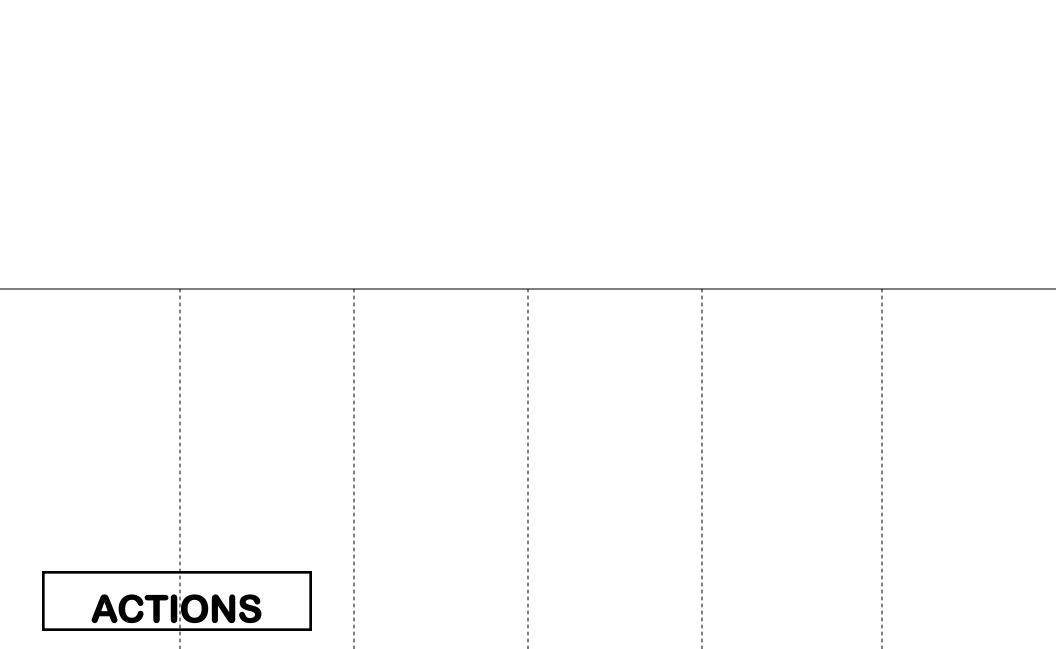

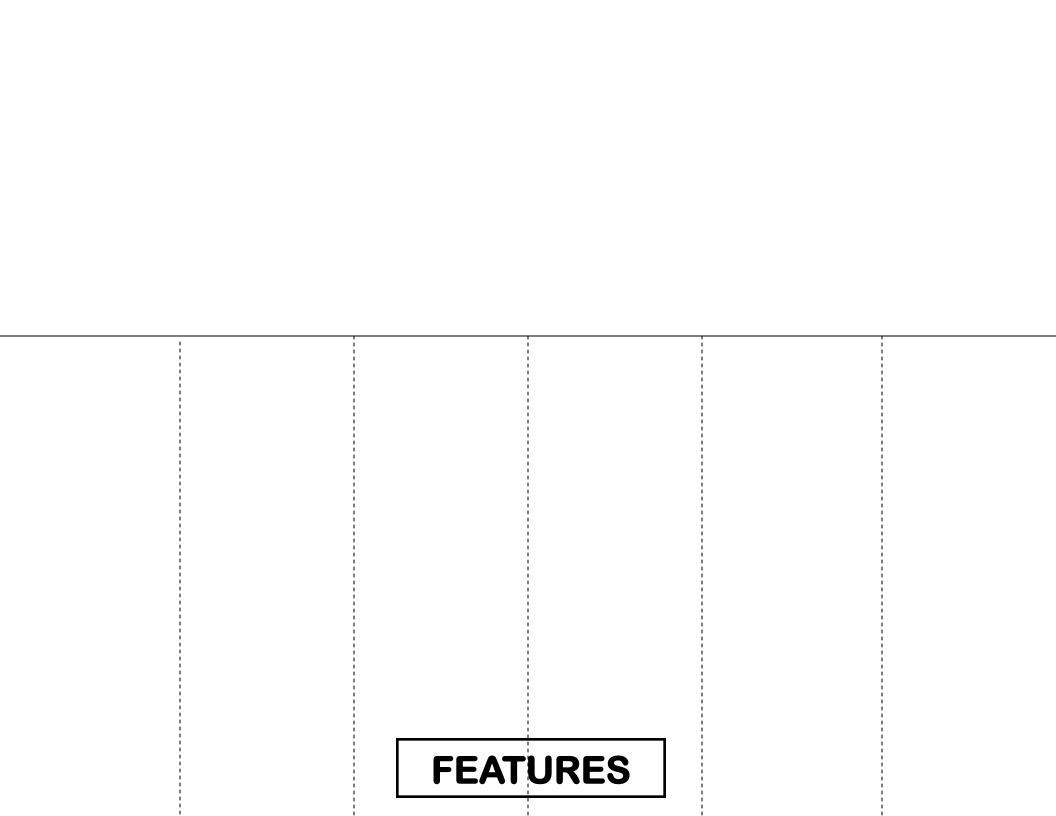

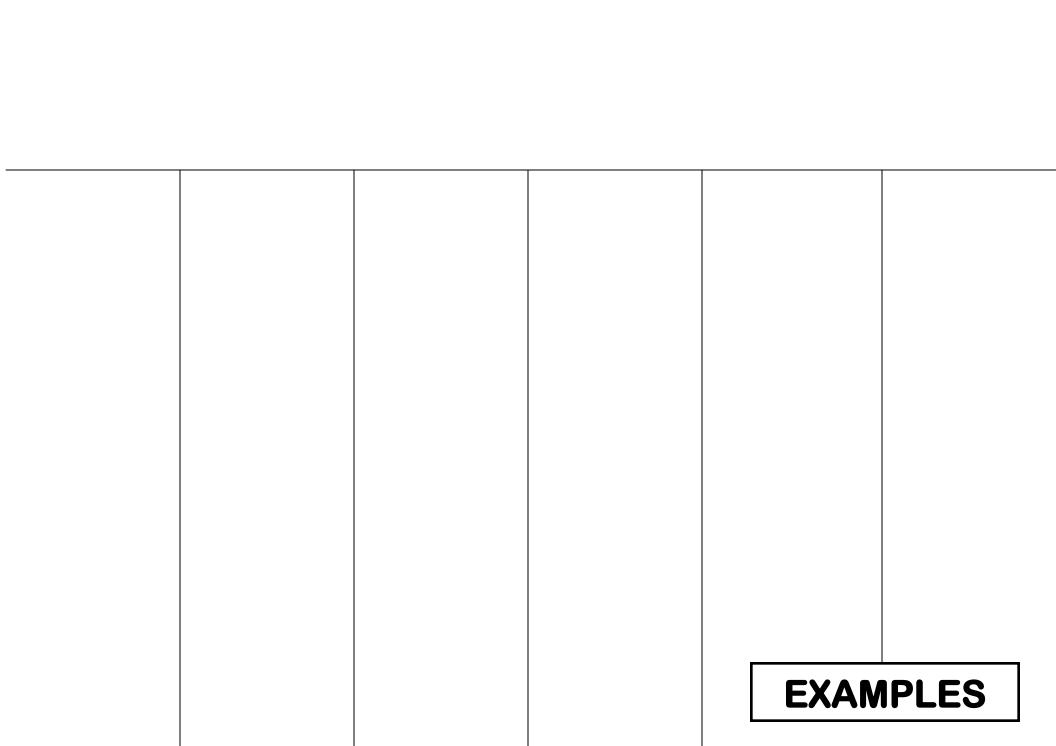

### **CONVERGENT BOUNDARY**

#### DIVERGENT

# TRANSFORM

Continental to Continental

Subduction occurs

Subduction

occurs

New crust is formed

New crust

is formed

Continental plates pull apart

VOLCANIC ISLAND ARC

San Andreas Andes Mts

Continental to Continental

NO Subduction

Continents
fold upward

Oceanic plates pull apart

CONTINENTAL VOLCANIC MTS

Appalachían Mts

Himalayan)

Mts

Aleutían Islands

Mid-Atlantic

Ridge

Oceanic to Oceanic

Oceanic to Oceanic

Ocean to Ocean OR Continental to Continental

Oceanic to Continental

Crust is deformed

NO Subduction

Plates slide past each other

NO Subduction

Crust is destroyed

Crust is destroyed

Crust is deformed

Oceanic goes under

Continental

Oceanic goes under Oceanic

NO Subduction (only at very great depths)/ TRENCH

**TRENCH** 

FOLDED MTS

RIFT VALLEY

RIFT VALLEY

MID-OCEAN RIDGE NO VISIBLE FEATURES OTHER THAN MIS-ALIGNED SUR-

**FACE** 

Japanese Islands

African Rift/ Valley

Great

Cascade Mts

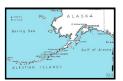

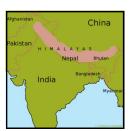

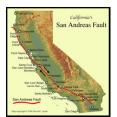

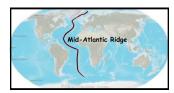

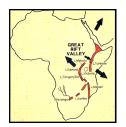

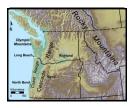

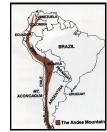

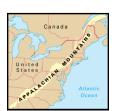

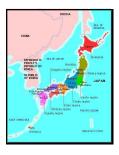

# **KEY TO SHAPES**

Put these on the front page (1 per taqb)

These go on the FEATURE page (all have 1, 3 have 2)

These go on the ACTION page (3 per tab)

These go on the
EXAMPLE
Page
(2 each—conv.
1 each for rest) /

#### **DIRECTIONS**

- 1. Fold (hot dog style) 2 large papers with the back of the examples" page as the outside page.
- 2. Each flap will be slightly over 2 cm and the words "ACTIONS", "FEATURES", "EXAMPLES" will be visible along the bottom edge
- 3. ON THE FRONT: put the boundary names at the top and the variations of crustal interaction at the bottom match the shapes
- 4. ACTIONS FLAP: Place 3 actions per tab
- 5. FEATURES FLAP: Place 1 feature per tab. Each of the 3 convergent tabs will have 2 features
- 6. EXAMPLES FLAP: Both the maps AND pentagrams will go on this flap. Convergent tabs will have 2 examples & maps each. The others will only have 1 example with a map.
- 7. Staple your foldable at the top (2 or 3 staples)
- 8. Cut along the dashed lines to create the tabs
- 9. VOILA!! You have created a masterful study tool!